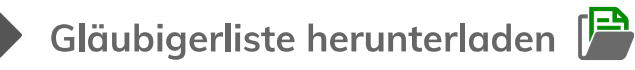

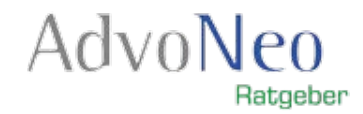

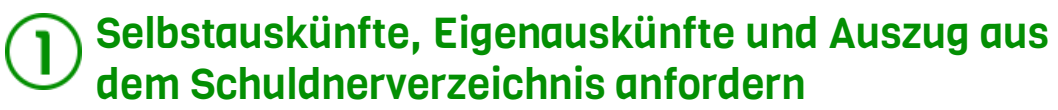

Auszug aus dem Schuldnerverzeichnis des Amtsgerichts

SCHUFA-Selbstauskuft

ICD (InfoScore Consumer Data – § 34 BDSG)

Bürgel Wirtschaftsinformationen

## Unterlagen und E-Mails sortieren

### Schreiben per Post zusammensammeln

(Schreiben von Inkassounternehmen, Mahnungen, Kreditverträge Mahnbescheide, Vollstreckungsbescheide)

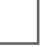

#### E-Mails durchgehen und sortieren

Neuen Unterordner im E-Mail-Account anlegen (z.B. "Schulden Übersicht GL-Schreiben")

Über die Suchfunktion im Posteingang nach den entsprechenden E-Mails suchen.

Gefundene Mails in den neuen Ordner verschieben

### Vorbereitung der Gläubigerliste: Thematische Ordnung nach **Gläubigern**

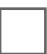

### Konten bei Banken oder Sparkassen mit Dispo

Per Online-Banking oder in Papierform die Kontoauszüge aller bestehenden Konten und Kreditkarten durchgehen, notieren, welches Konto wie hoch im Minus ist und welche Kreditkarte wie weit überzogen ist

### Krankenkasse, Arzt & Co.: Anrufen und nachfragen

Wenn Sie glauben, bei Stellen Schulden zu haben, bei denen Sie keine Möglichkeit haben, Online den Ist-Stand einzusehen oder keine Briefe oder Unterlagen gefunden haben, rufen Sie am besten an.

# Gläubigerliste ausfüllen

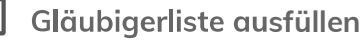

Tragen Sie Ihre Ergebnisse aus Schritt 2 und 3 in die Gläubigerliste ein und vergleichen Sie diese mit den Auskünften, die Sie durch Schritt 1 erhalten haben.